# **Mychef iCook et iBake : Configuration du tableau de commande**

Lors du remplacement de la carte de contrôle des fours Cook, Bake, Snack ou Bakershop, la carte de contrôle doit être configurée de manière à ce que la programmation soit adaptée au type de four. Cette note technique explique les étapes à suivre.

#### **1. Entrez dans le menu de configuration :**

Pour accéder au menu de configuration, cliquez sur "Configurer" dans le menu principal. Ce sous-menu permet d'effectuer différentes configurations sur le four au niveau de l'utilisateur, telles que la date, la langue, le volume, l'éclairage, entre autres. Pour effectuer une configuration avancée des paramètres du four, il est nécessaire de faire défiler le menu jusqu'à "Configuration avancée" et d'y accéder.

 $98$   $\approx 12.20$ 

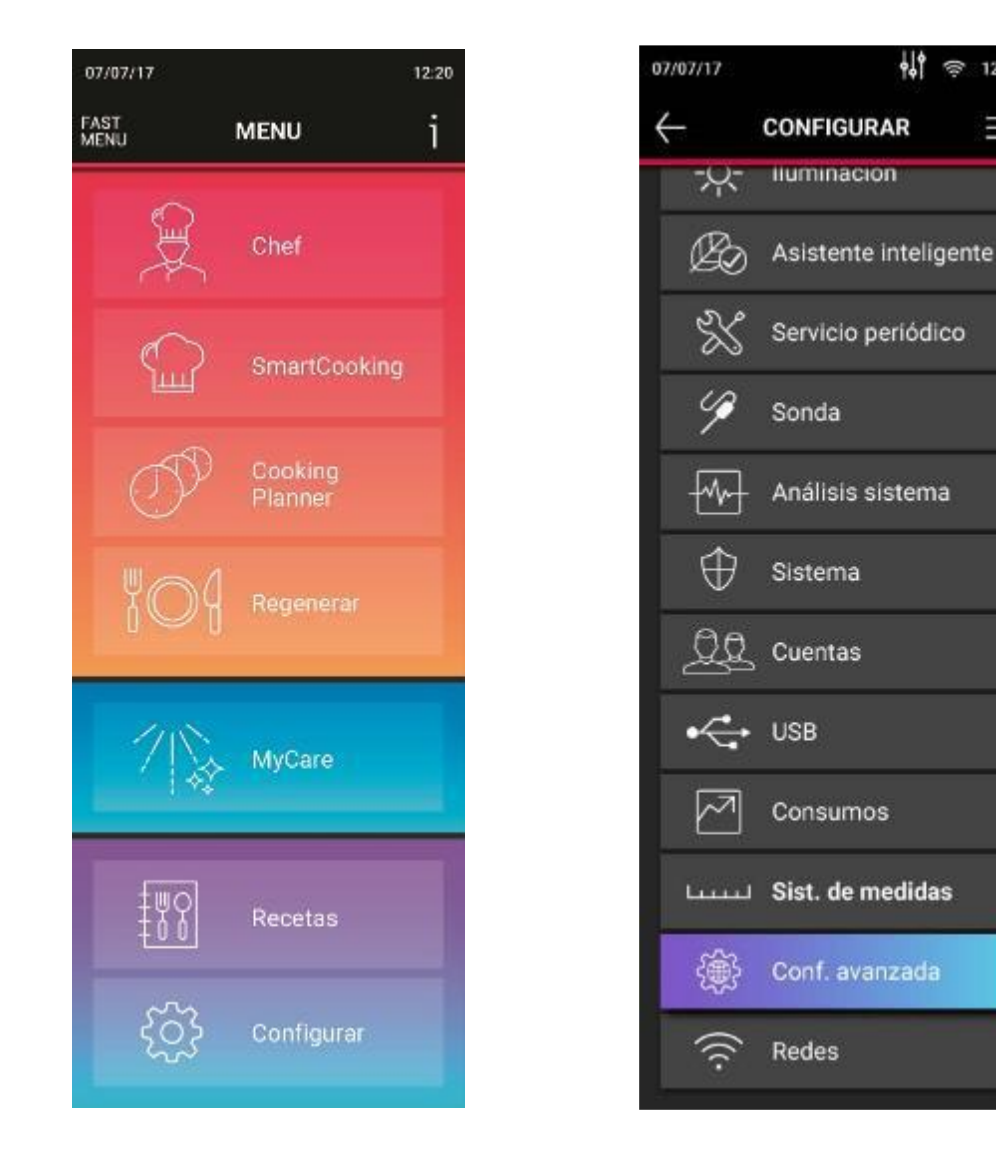

Le menu de configuration avancée est structuré en un bloc de registres et de paramètres qui contiennent toutes les informations du four.

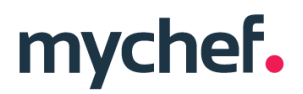

Pour naviguer dans les paramètres et pouvoir visualiser et modifier les valeurs, il faut d'abord sélectionner le paramètre.

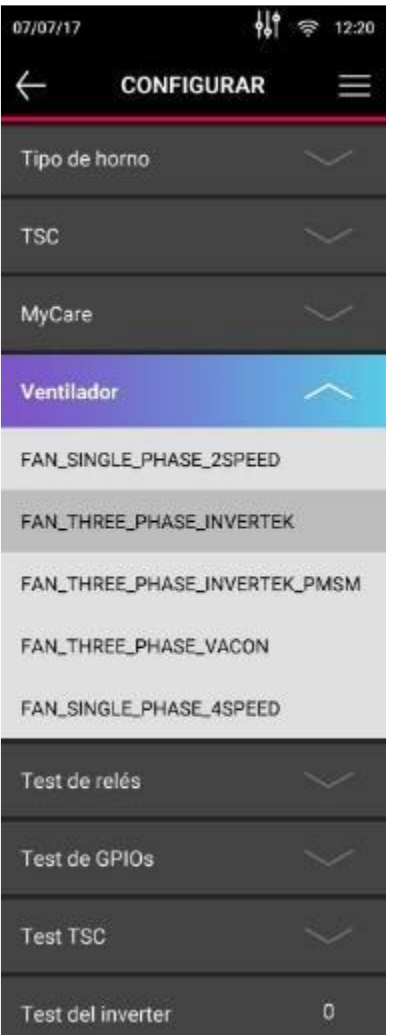

Les paramètres à configurer **OBLIGATOIREMENT** lors du changement ou de la réinstallation de chaque carte de contrôle sont les suivants :

- Type de four : 6GN 1/1, 10GN 1/1, etc.
- Nombre de canaux TSC
- Auto-nettoyage

Tous les paramètres sont présentés ci-dessous :

### **2. Configuration de la carte de contrôle**

Pour accéder à l'option "Paramètres avancés", il est nécessaire de saisir le mot de passe : 159.

### **Type de four**

L'enregistrement 1 permet de sélectionner le type de four. Vous trouverez ci-dessous une liste de tous les fours et la valeur attribuée à chacun d'entre eux dans ce champ :

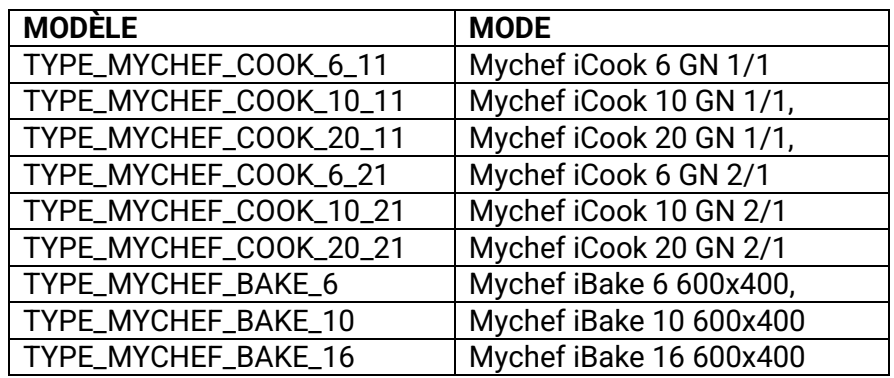

## **Canaux TSC**

Le registre 2 définit le nombre de canaux TSC activés. En le modifiant, on peut configurer la carte de contrôle pour un four avec ou sans TSC.

Pour les fours sans TSC, cette valeur doit toujours être égale à 0.

Pour les fours électriques avec TSC, cette valeur doit toujours être de 2.

Pour les fours à gaz, cette valeur doit être de 5 ou 6 (voir tableau ci-dessous).

Les autres valeurs restent inutilisées.

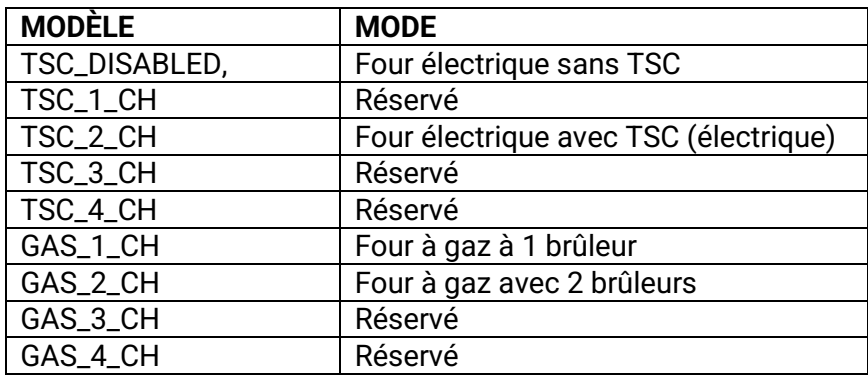

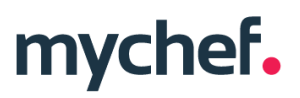

### **Auto-nettoyage**

Cette option permet de configurer si l'appareil dispose d'un système d'autonettoyage. Elle doit être réglée sur AUTOCLEAN\_DISABLED dans les fours non autonettoyants.

Le registre numéro 4 permet de configurer si l'appareil dispose d'un système d'autonettoyage.

Les fours des cuisinières électriques iBAKE et iCOOK 1/1 sont dotés d'un système d'autonettoyage sans recirculation.

Les fours des cuisinières électriques iCOOK 6 2/1 sont dotés d'un système d'autonettoyage à recirculation.

Les fours électriques et à gaz MAX sont dotés d'un système d'autonettoyage à recirculation étendue.

Les fours électriques et à gaz iCOOK 10 2/1 sont dotés d'un système d'autonettoyage à recirculation étendue.

Les fours à gaz sont dotés d'un système d'autonettoyage à recirculation.

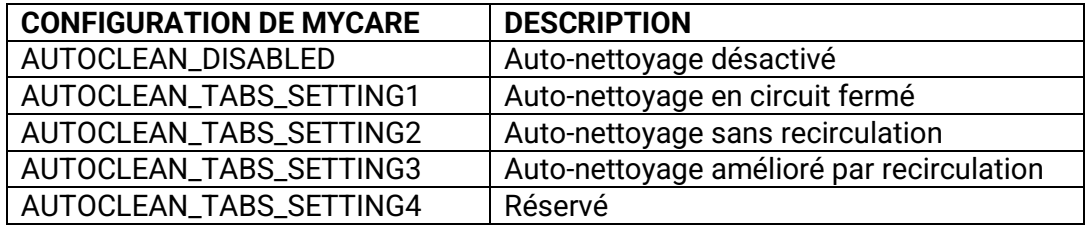

#### **Configuration du ventilateur**

Cette option définit si le modèle de four comprend un variateur de fréquence pour contrôler le moteur du four. Pour sélectionner cette configuration, choisissez FAN\_THREE\_PHASE\_INVERTEK ou, si elle n'est pas incluse, FAN\_SINGLE\_PHASE\_4SPEED.